# Metadane i strategie wyszukiwawcze – jak poszukiwać źródeł do badań własnych

dr Dorota Siwecka

Instytut Informacji Naukowej i Bibliotekoznawstwa Uniwersytet Wrocławski

Maj 2022

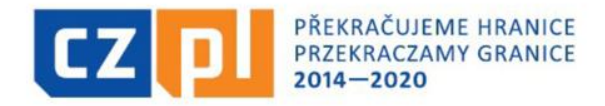

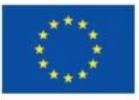

EVROPSKÁ UNIE / UNIA EUROPEJSKA EVROPSKÝ FOND PRO REGIONÁLNÍ ROZVOJ EUROPEJSKI FUNDUSZ ROZWOJU REGIONALNEGO

Uniwersytet Wrocławski i Uniwersytet Palackiego w Ołomuńcu wspólnie realizują projekt współfinansowany przez Unię Europejską

# MANISTYKA CYFROWA DLA PRZYSZŁOŚCI

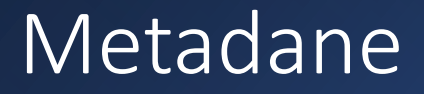

# METADANE = dane o danych

### Metadane

#### Opisują materiały znajdujące się w bazach danych

#### Pozwalają dzięki temu na wyszukiwanie materiałów

#### Mogą dotyczyć cech **formalnych**…

- autor
- tytuł
- miejsce publikacji
- data publikacji

#### … lub cech związanych z **tematem**

- słowa kluczowe
- hasła przedmiotowe
- deksryptory
- symbole klasyfikacyjne

### Metadane

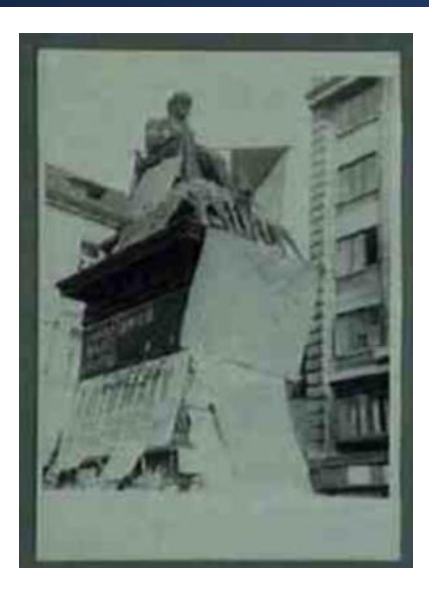

*Statue of a Czech philosopher, covered with flowers, his eyes blindfolded and with a Czechoslovak flag in his hand*

### **C** europeana

[https://www.europeana.eu/](https://www.europeana.eu/pl/item/180/10622_8900405C_D7D6_4193_B91F_2426200A19F8_cho?lang=en) pl/item/180/10622\_890040 5C\_D7D6\_4193\_B91F\_2426 200A19F8\_cho?lang=en

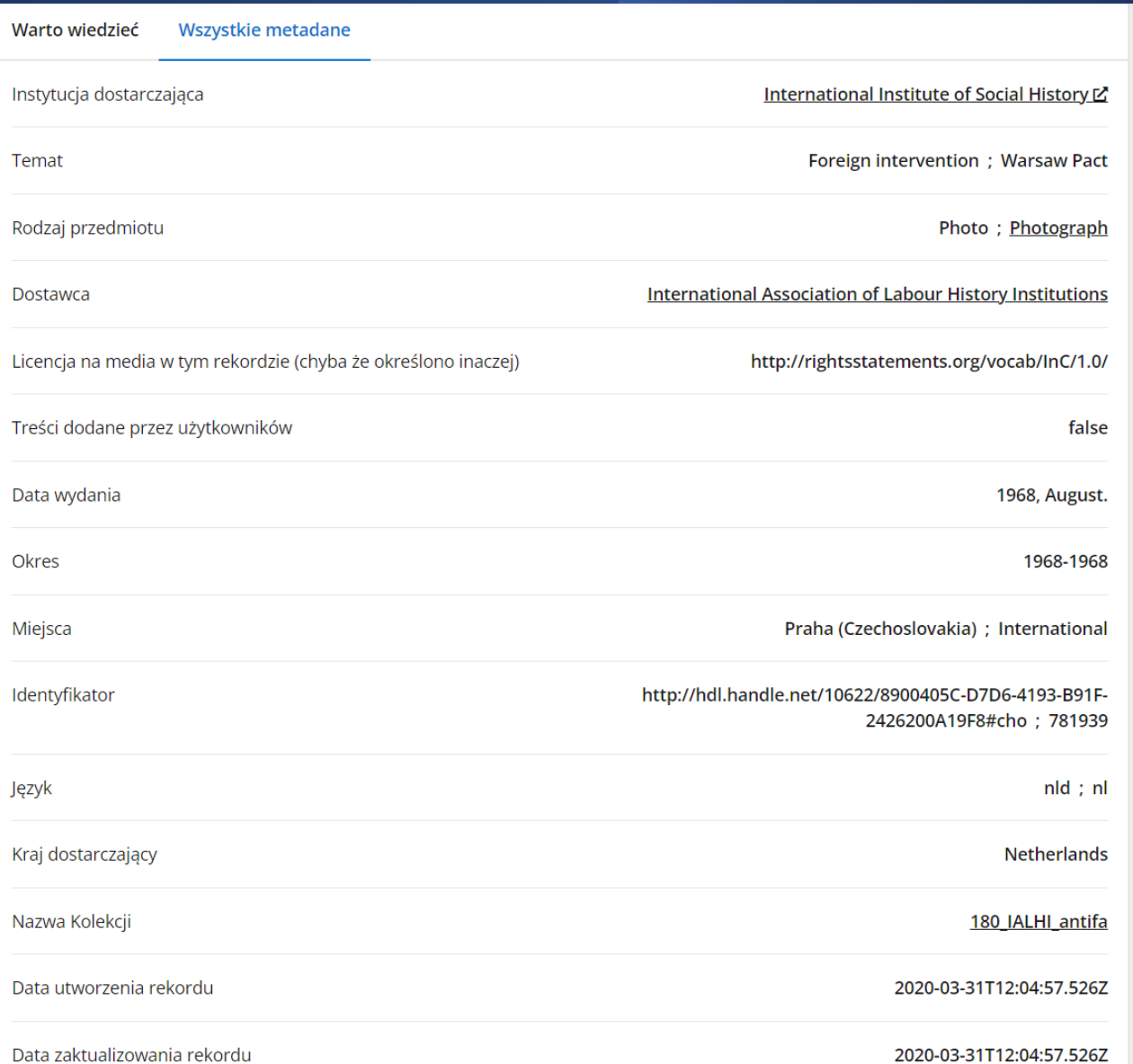

### Strategia wyszukiwawcza

wybór źródła (bazy danych)

dobór odpowiedniej strategii wyszukiwawczej do przeszukiwanego źródła

formułowanie instrukcji wyszukiwawczej

> zidentyfikowanie **maksymalnej liczby dokumentów**, które **odpowiadają na pytanie** zadane przez użytkownika

### Strategia wyszukiwawcza uzależniona jest od:

znajomości reguł języka informacyjno -wyszukiwawczego stosowanego w bazie danych

#### posiadanej wiedzy

własnych doświadczeń poszukującego

rodzaju informacji, dokumentów, itd., których wyszukanie ma na celu użytkownik

### Najpopularniejsze strategie wyszukiwawcze

Przeszukiwanie (ang. *browsing*)

Wyszukiwanie proste

Wyszukiwanie zaawansowane

Wyszukiwanie fasetowe

Strategia wzrostu perły

Strategia indeksów cytowań

Opcja dostępna w niektórych bazach danych

Pozwala na zapoznanie się z zawartością bazy

Przydatna do wyszukania terminów wyszukiwawczych

- Najczęściej pozwala na przeszukanie konkretnych indeksów dostępnych w bazie danych, np.
	- Tytułów
	- Haseł przedmiotowych
	- Słów kluczowych
	- Autorów
	- Wydawców
	- Form dokumentów

### Dostępne w takich bazach jak:

- **Katalogi biblioteczne**
	- Elektroniczny katalog Biblioteki Narodowej Republiki Czeskiej [\(https://aleph.nkp.cz/F/N1RH5Q2MQBFUF2EFKNNK7C7](https://aleph.nkp.cz/F/N1RH5Q2MQBFUF2EFKNNK7C79HYTEYRGE5NCA6IECRNI93CVKJH-49317?func=file&file_name=find-b) 9HYTEYRGE5NCA6IECRNI93CVKJH-49317?func=file&file\_name=find-b)
- **Bibliograficzne bazy danych**
	- [Bibliografia Historii Polskiej \(https://szukaj](https://szukaj-bibliografia.ipn.gov.pl/)bibliografia.ipn.gov.pl/) → Tezaurus
- **Biblioteki cyfrowe**
	- Česká digitální knihovna ([https://cdk.lib.cas.cz/browse\)](https://cdk.lib.cas.cz/browse)

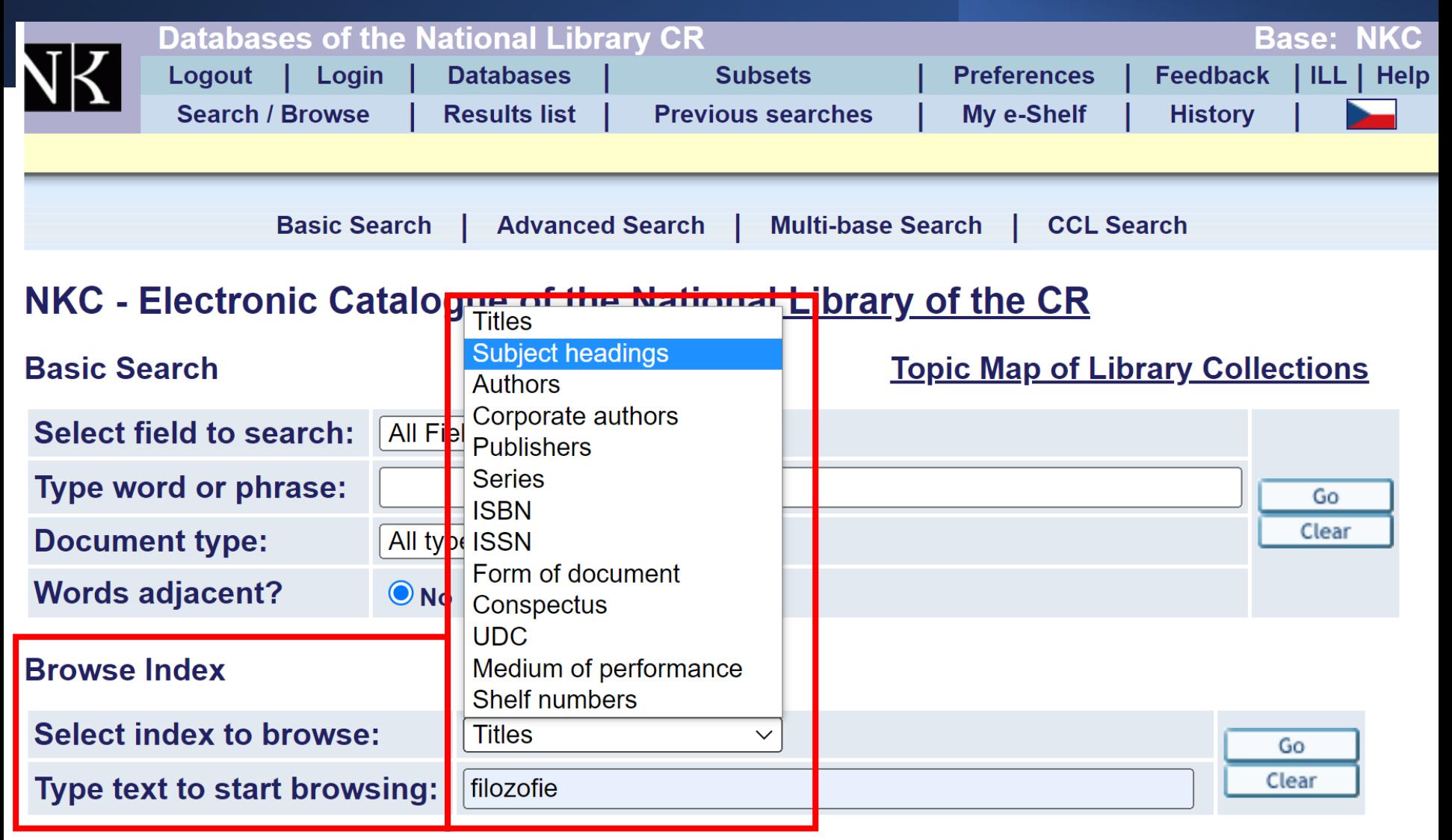

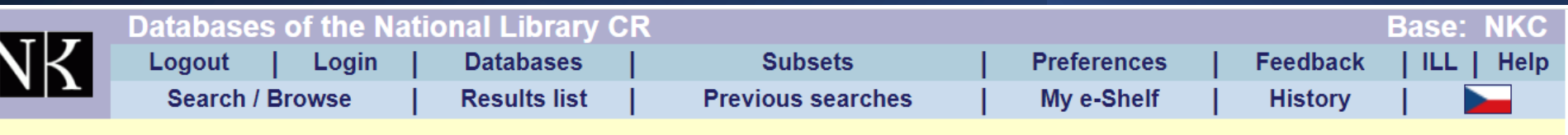

#### **NKC - Browse an Alphabetical Index**

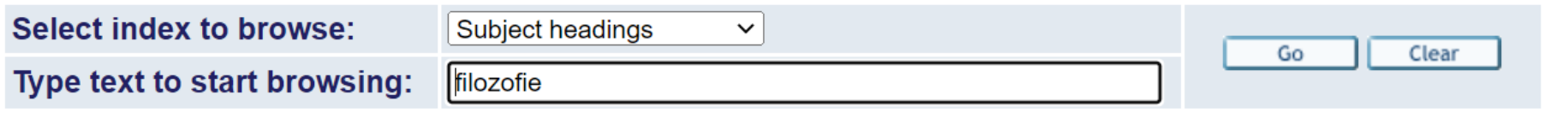

#### Browse List: Subject headings

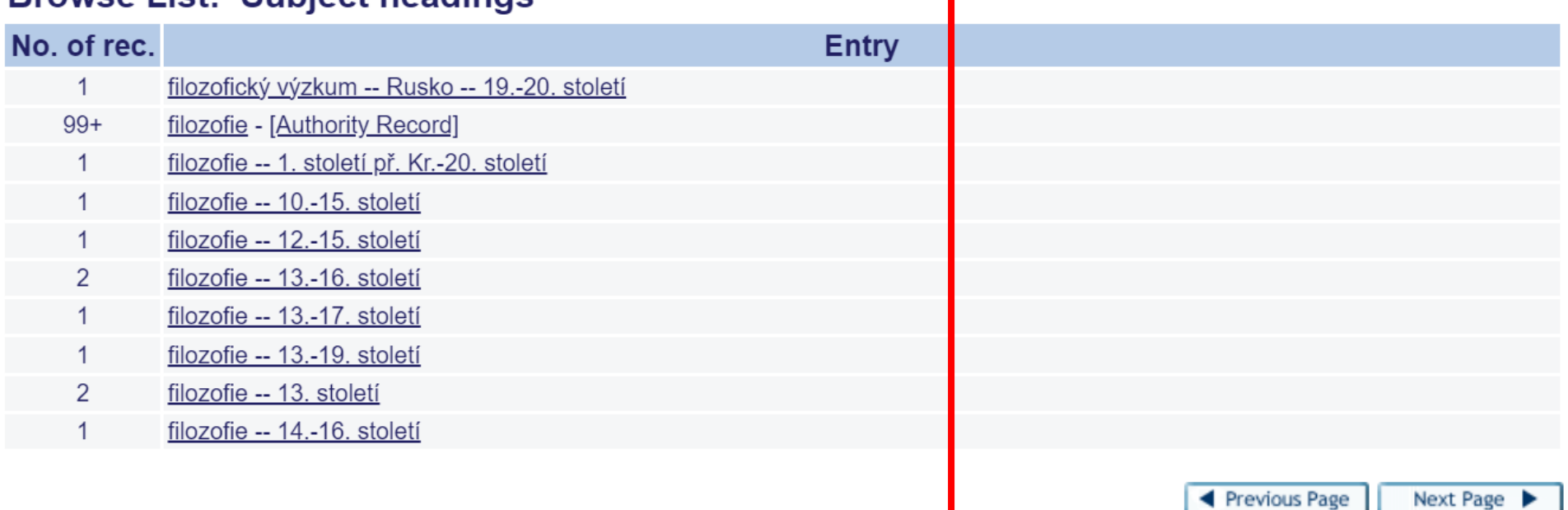

# **NKC - Full View of Record**<br>Choose format: Standard -- Catalog.card -- Citation -- MARC

#### Record 1 out of 1

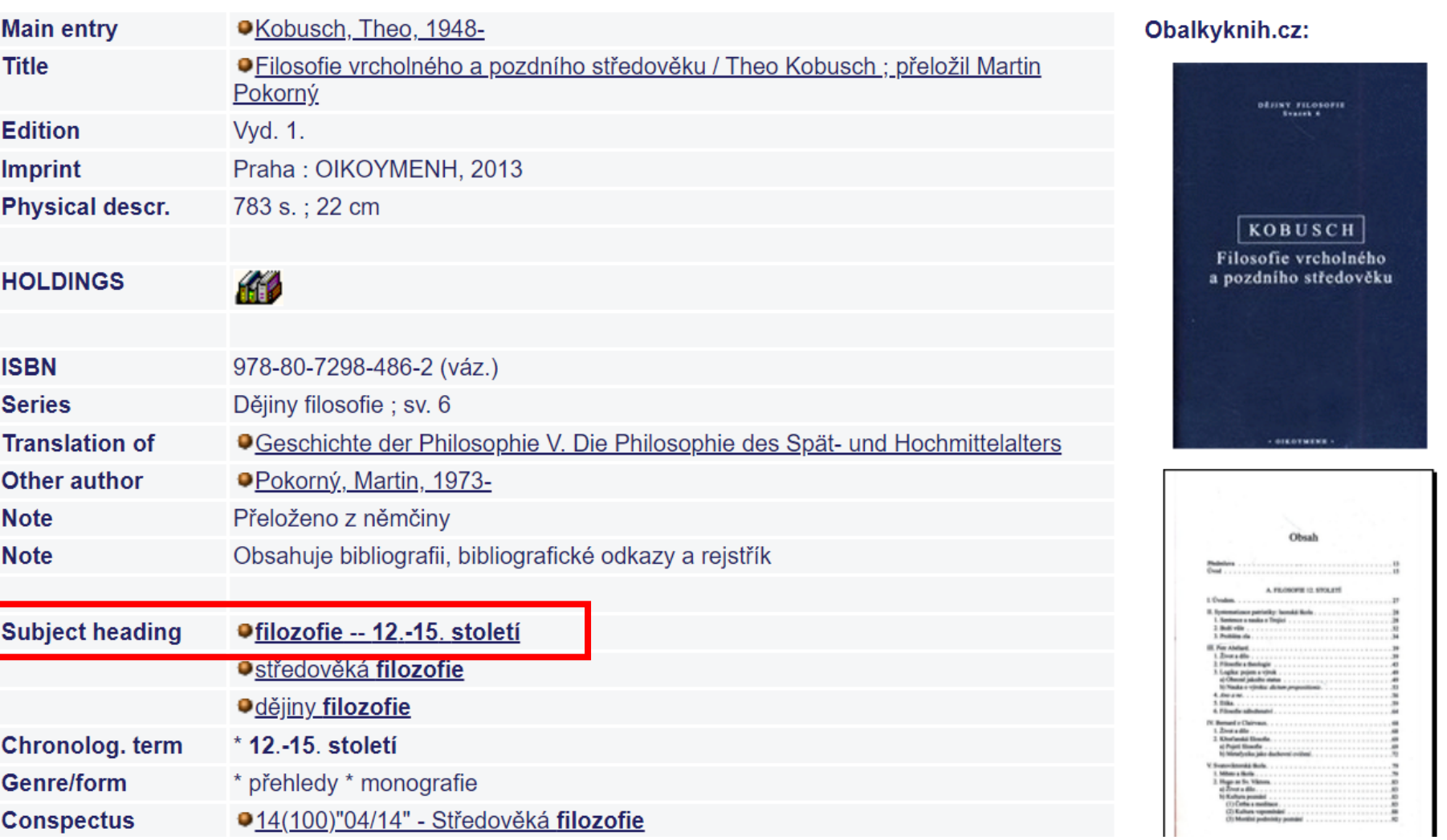

◀ Previous Record

Next Record

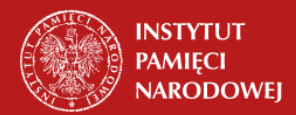

#### Bibliografia Historii Polskiej

Baza opracowywana przez Instytut Historii PAN

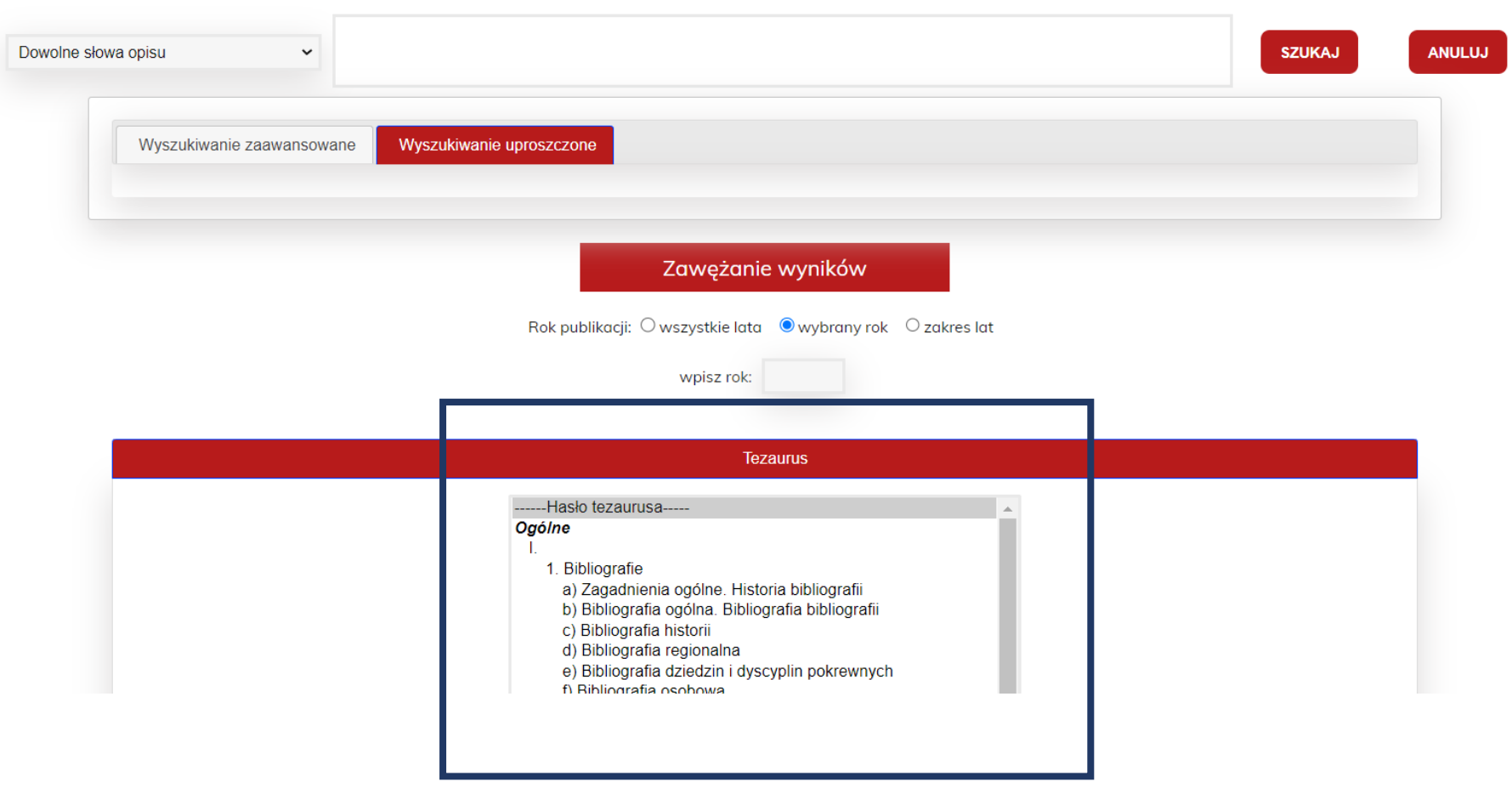

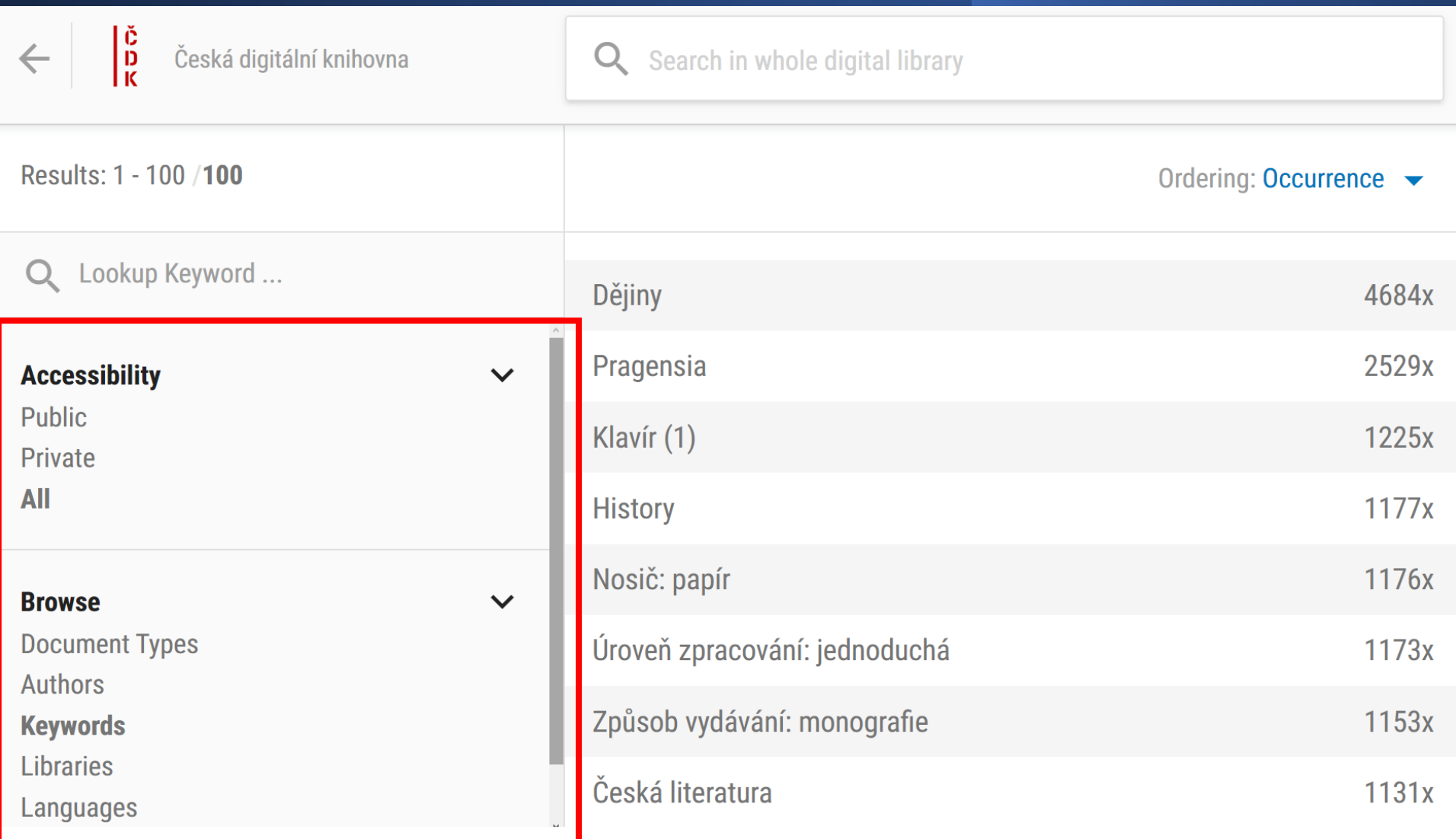

### Wyszukiwanie proste

#### Najprostsza strategia

Jeden lub kilka terminów wpisanych w okienku wyszukiwawczym

Przydatna do początkowego zaznajomienia się z tematem

Szczególnie użyteczne gdy można użyć nazwy własnej

Dostępna we wszystkich bazach danych

### Wyszukiwanie zaawansowane

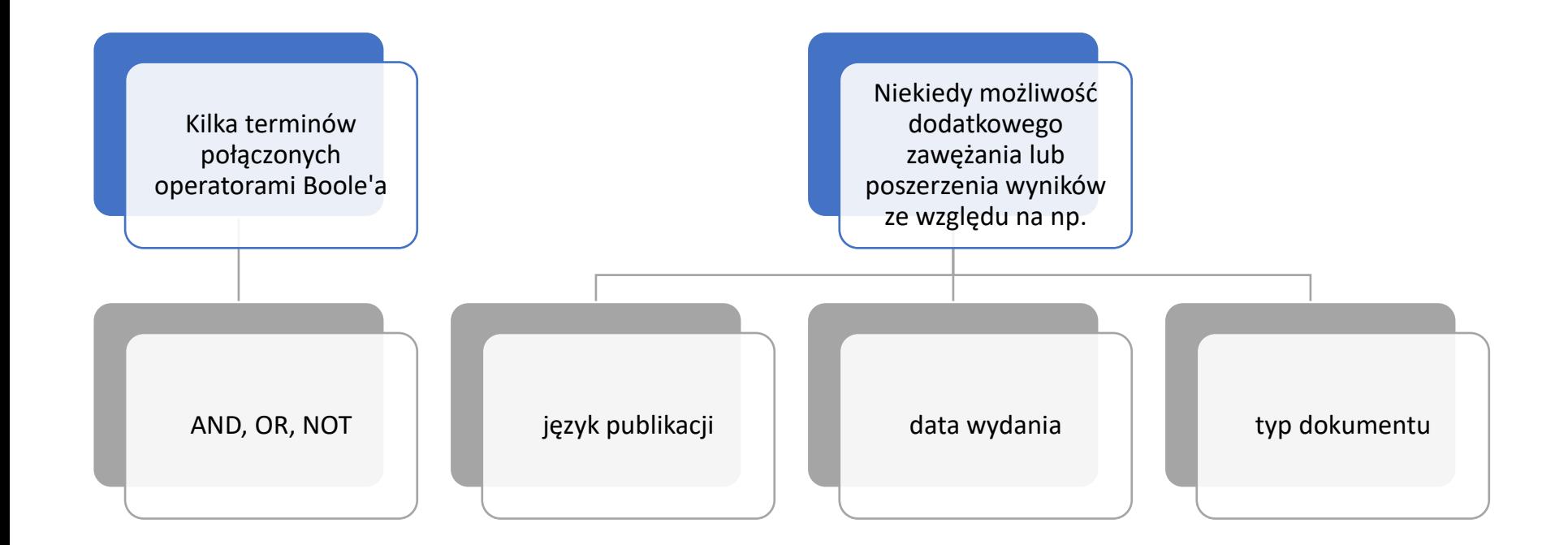

Wyszukiwanie zaawansowane w wyszukiwarkach internetowych

- Google https://www.google.com/advanced search
- [Bing](https://www.bing.com/) instrukcja: https://support.microsoft.com/en[gb/topic/advanced-search-options-b92e25f1-0085-](https://support.microsoft.com/en-gb/topic/advanced-search-options-b92e25f1-0085-4271-bdf9-14aaea720930) 4271-bdf9-14aaea720930

Dodatkowe elementy precyzujące wyszukiwanie proste i zaawansowane

W niektórych wyszukiwarkach/bazach danych można zastosować **znaki specjalne** bądź odpowiednie **terminy** zawężające lub rozszerzające wyniki wyszukiwania

### Znaki zawężające lub rozszerzające wyszukiwanie

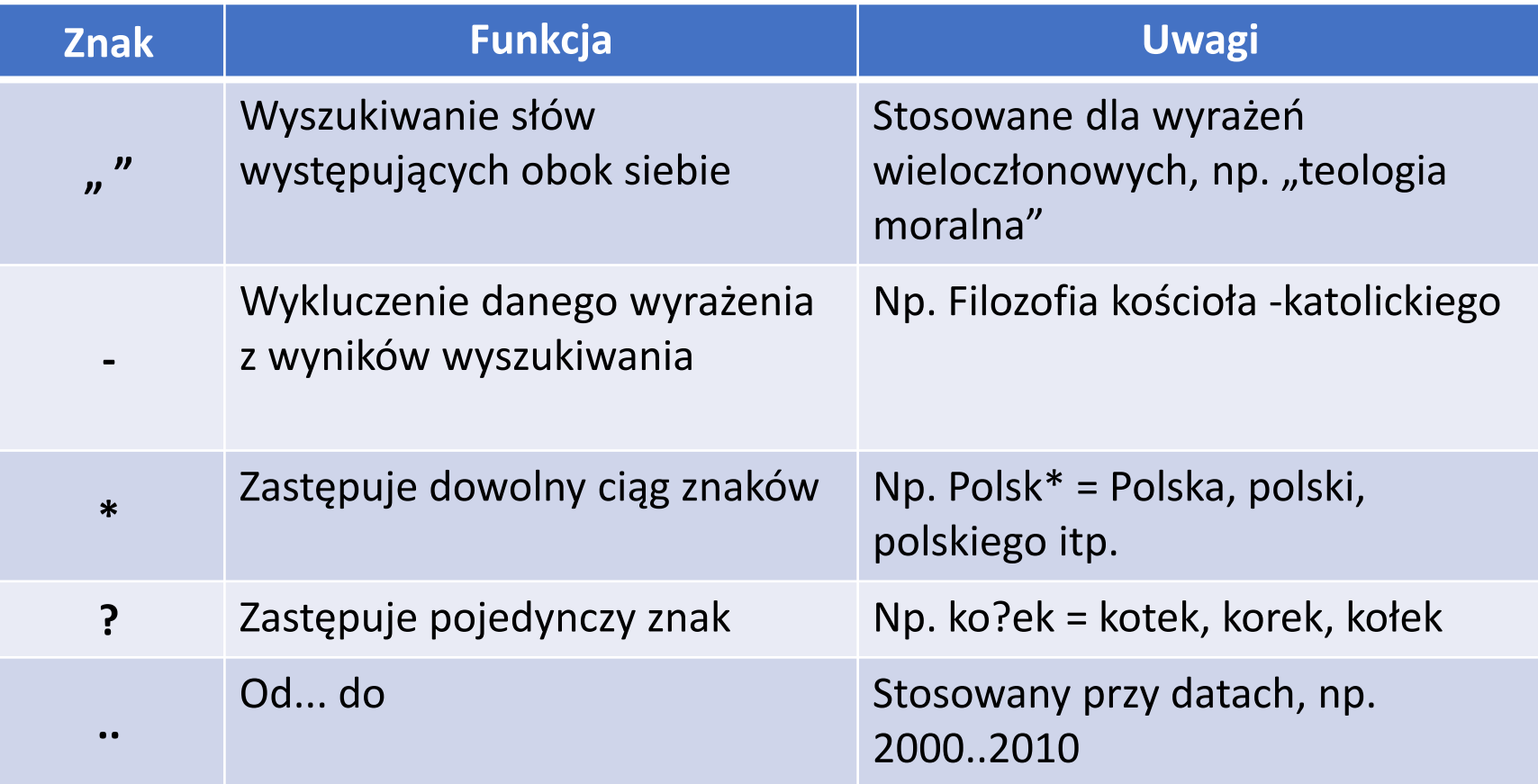

### Składnia specjalna

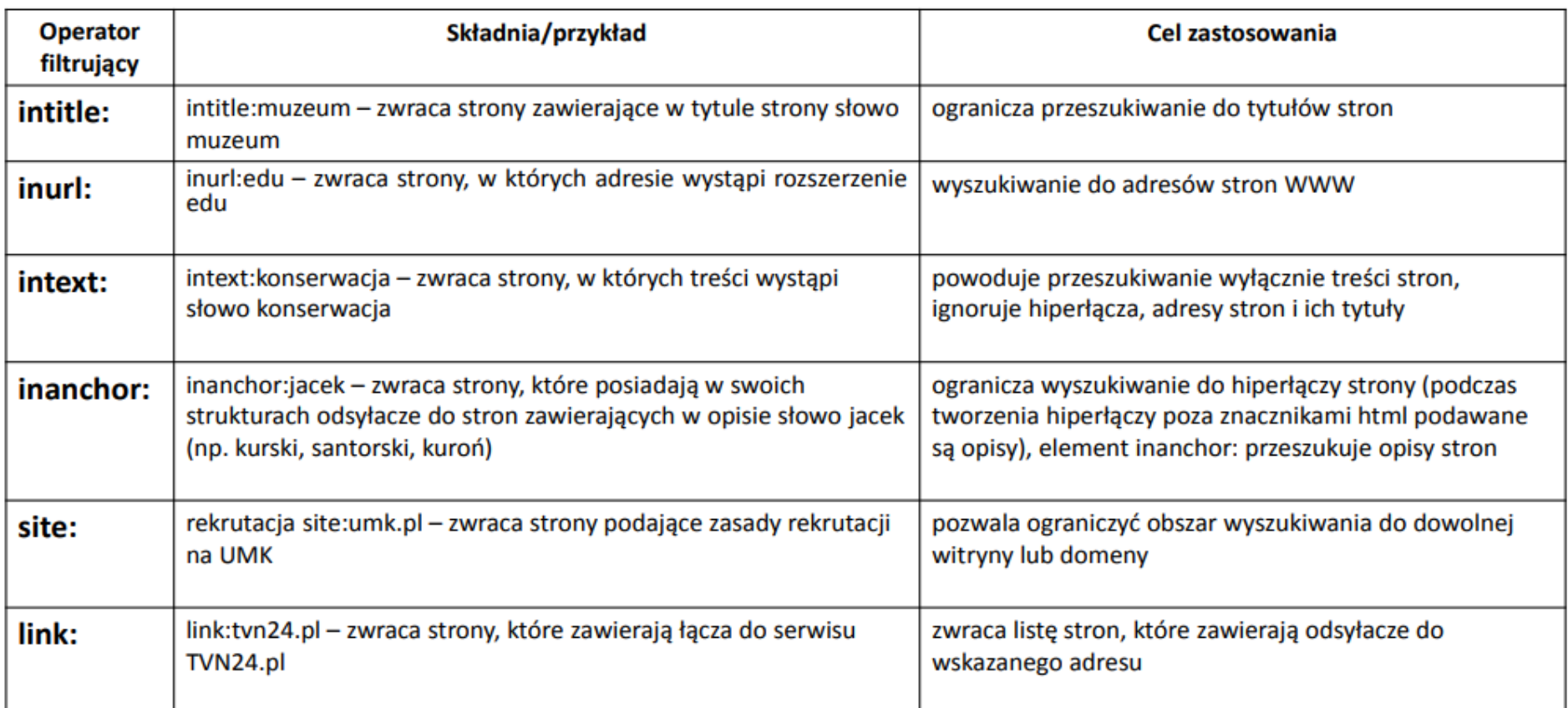

### Składnia specjalna

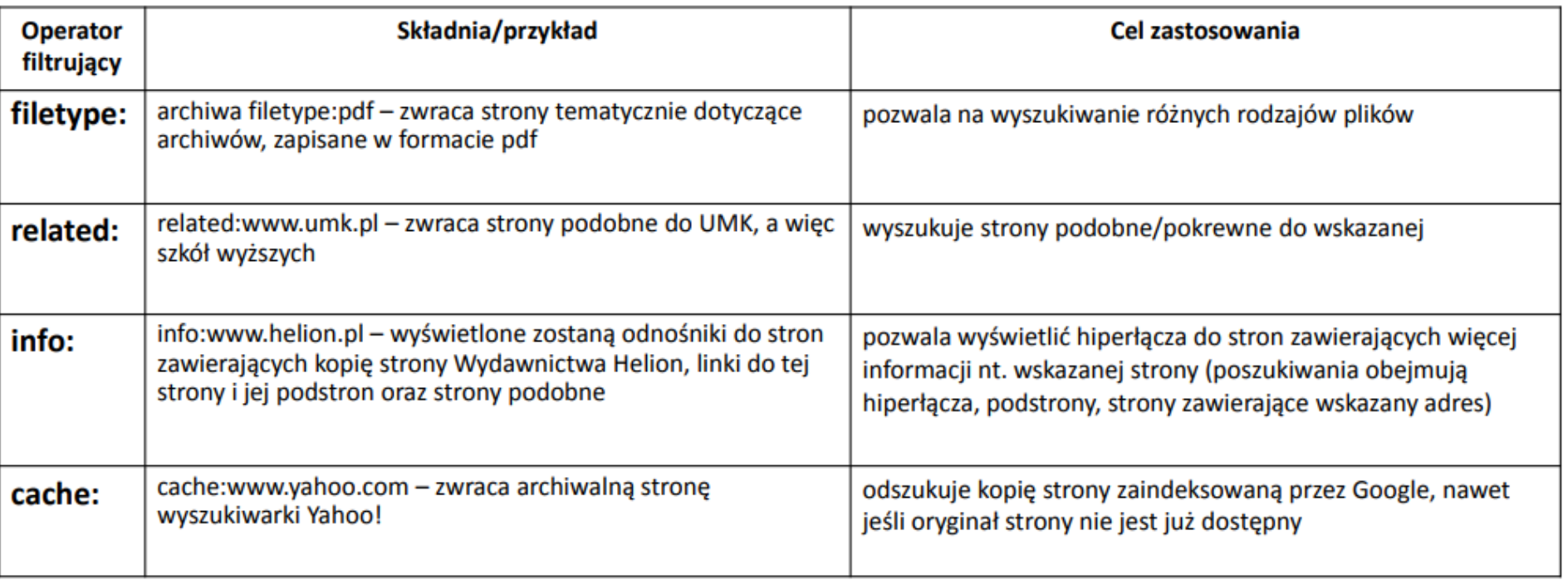

### Wyszukiwanie fasetowe

Połączenie wyszukiwania prostego z przeglądaniem fasetowym

Fasety = filtry, opcje zawężania wyników

#### Różne kategorie zawężania

W obrębie kategorii wartości mogą być porządkowane:

• od najliczniej reprezentowanych; • alfabetycznie/rosnąco

Przydatna przy ogólnych terminach wyszukiwawczych do ograniczenia liczby wyników

# Wyszukiwanie fasetowe

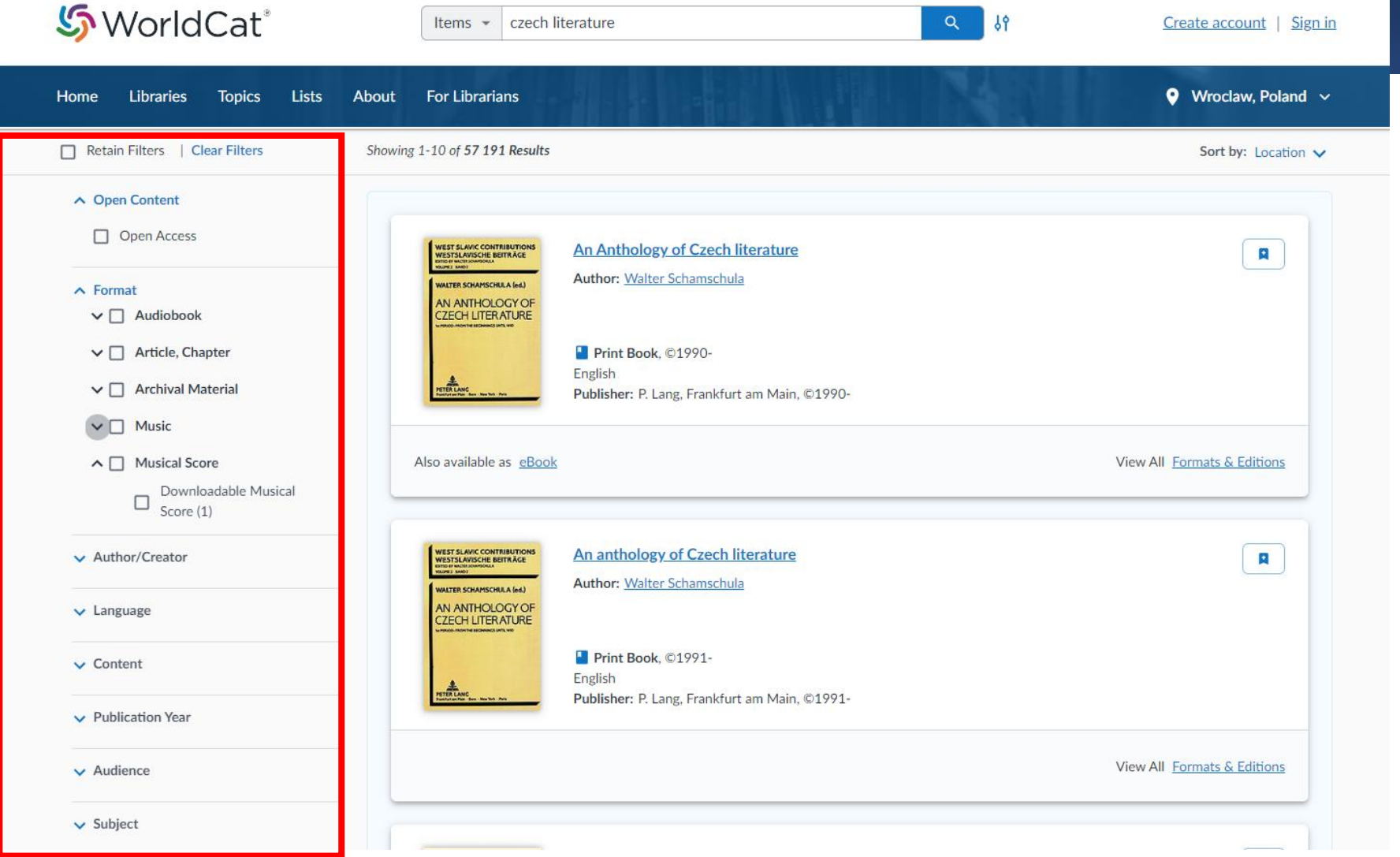

### Strategia wzrostu perły

Wymaga znajomości min. jednego relewantnego (istotnego) dokumentu

Możliwa do zastosowania w bazach wykorzystujących indeksowanie rzeczowe (np. słowa kluczowe, hasła przedmiotowe)

### Strategia wzrostu perły

#### Odnalezienie relewantnego dokumentu w bazie danych

Sprawdzenie terminów wykorzystanych do zaindeksowania pozycji (słów kluczowych, haseł przedmiotowych, deskryptorów)

Wykorzystanie tych terminów do dalszych poszukiwań

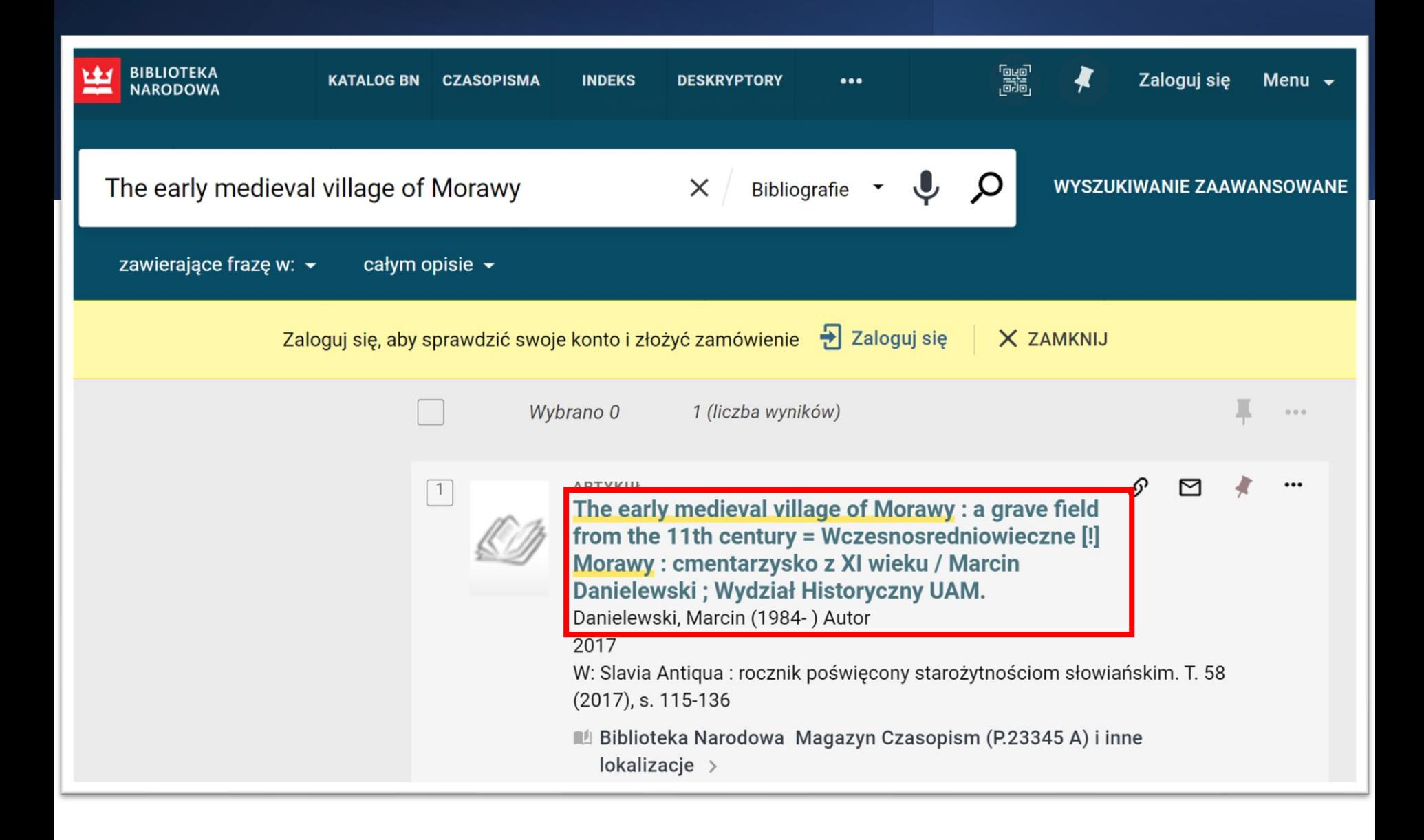

#### Szczegóły

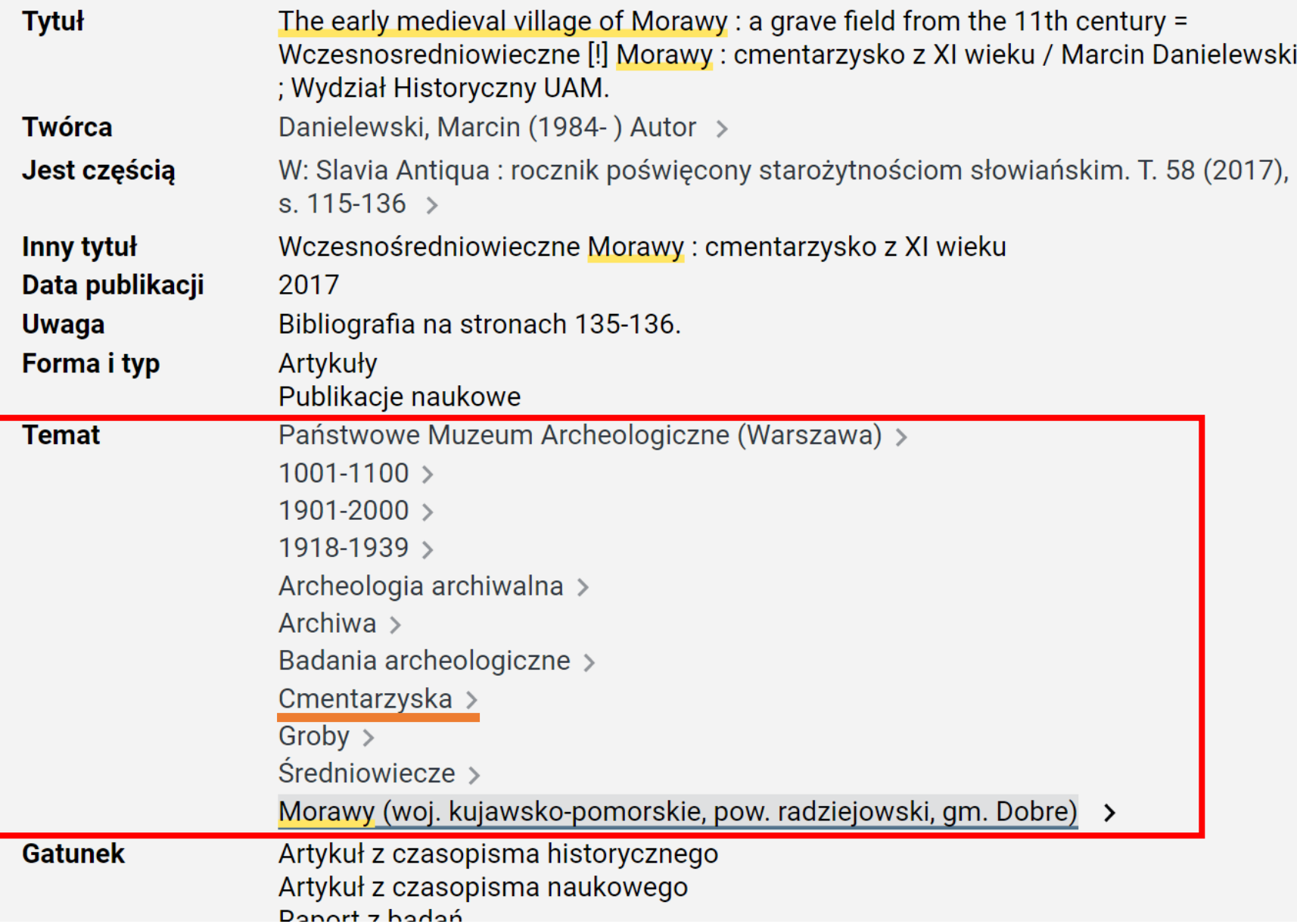

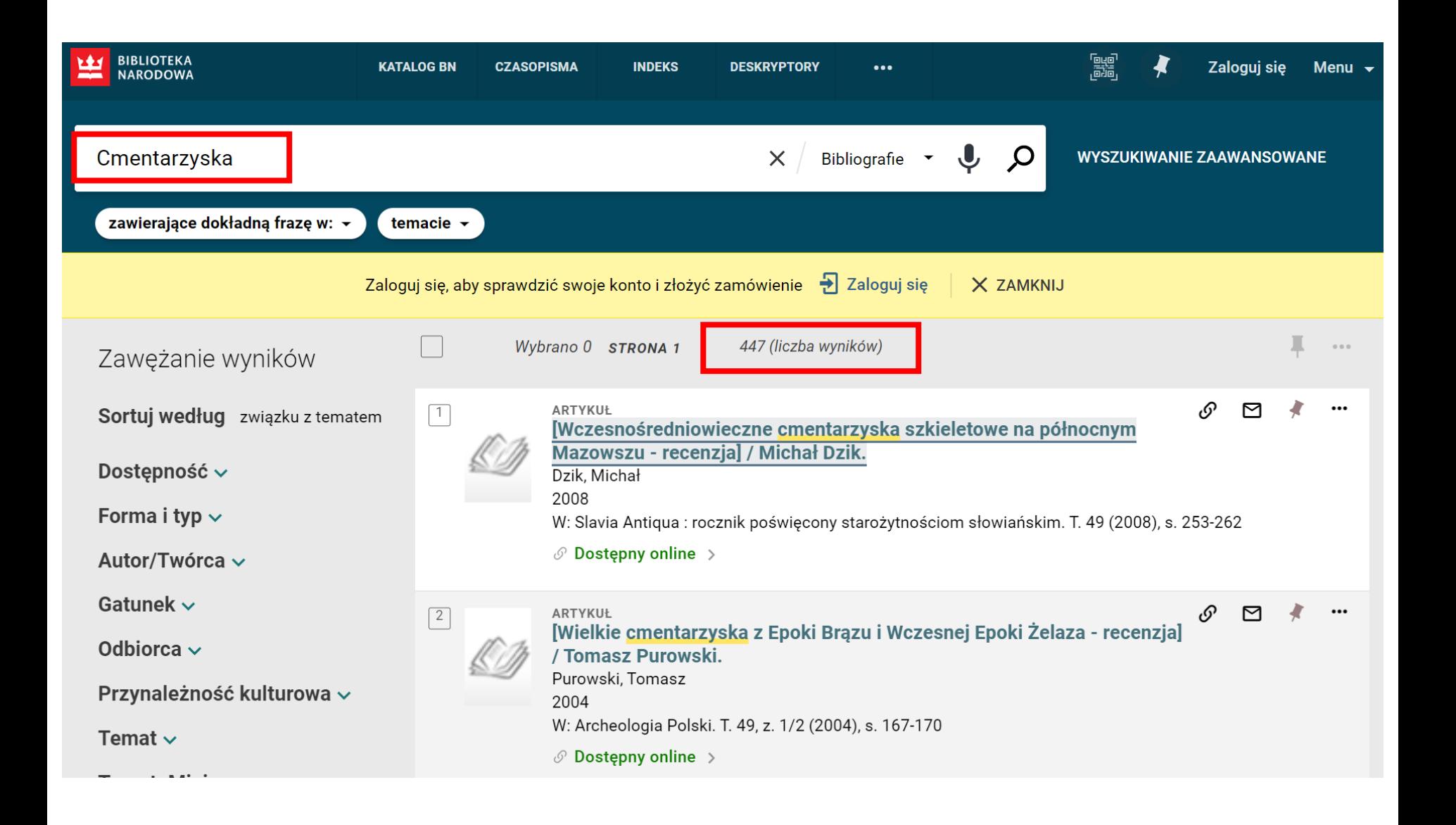

### Strategia wzrostu perły

Zakładając, że dany autor mógł napisać więcej prac na ten sam lub podobny temat można wykorzystać tę strategię również do poszukiwań innych prac tego samego autora

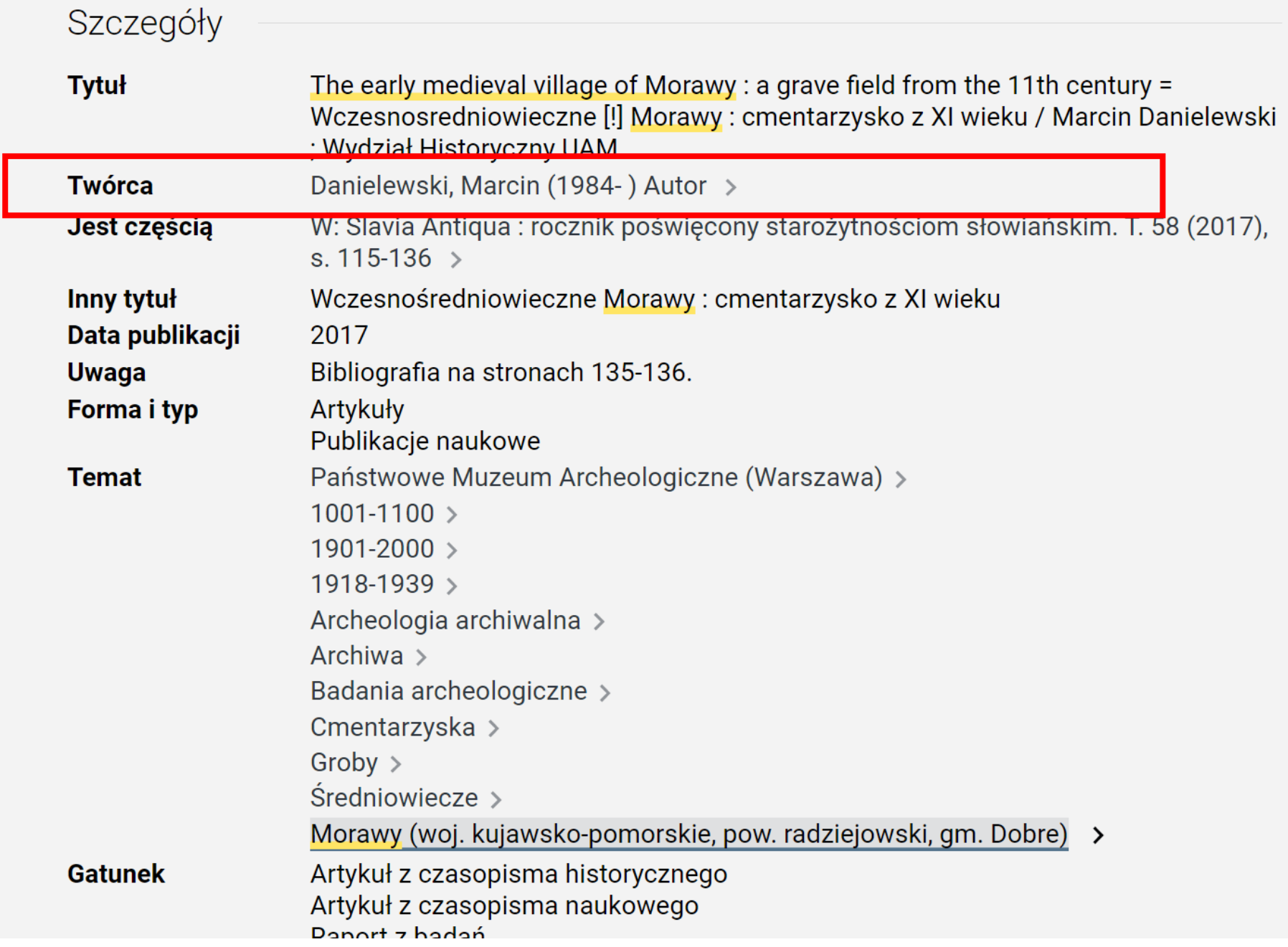

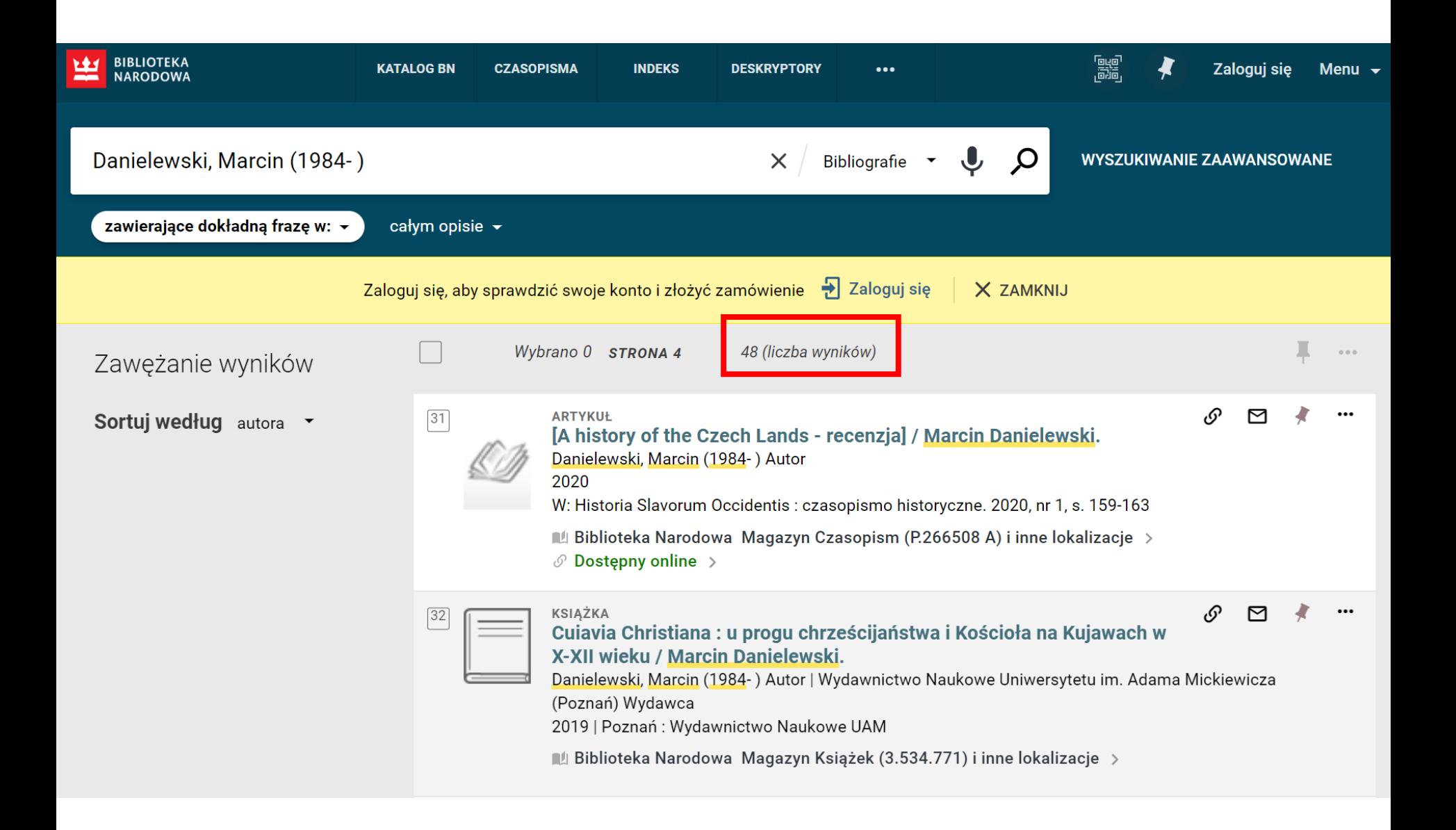

### Strategia indeksów cytowań

Podstawą jest założenie, że istnieje semantyczny związek między **pracą cytowaną** a **cytującą**

### Strategia indeksów cytowań

### Wykorzystywana w bazach, które udostępniają informacje o **cytowaniach**, np.

- Google Scholar [https://scholar.google.com](https://scholar.google.com/) baza bezpłatna
- Scopus (Elsevier) [https://www.scopus.com](https://www.scopus.com/) baza płatna
- Web of Sciene (Clarivate Analitics) <https://www.webofscience.com/> – baza płatna

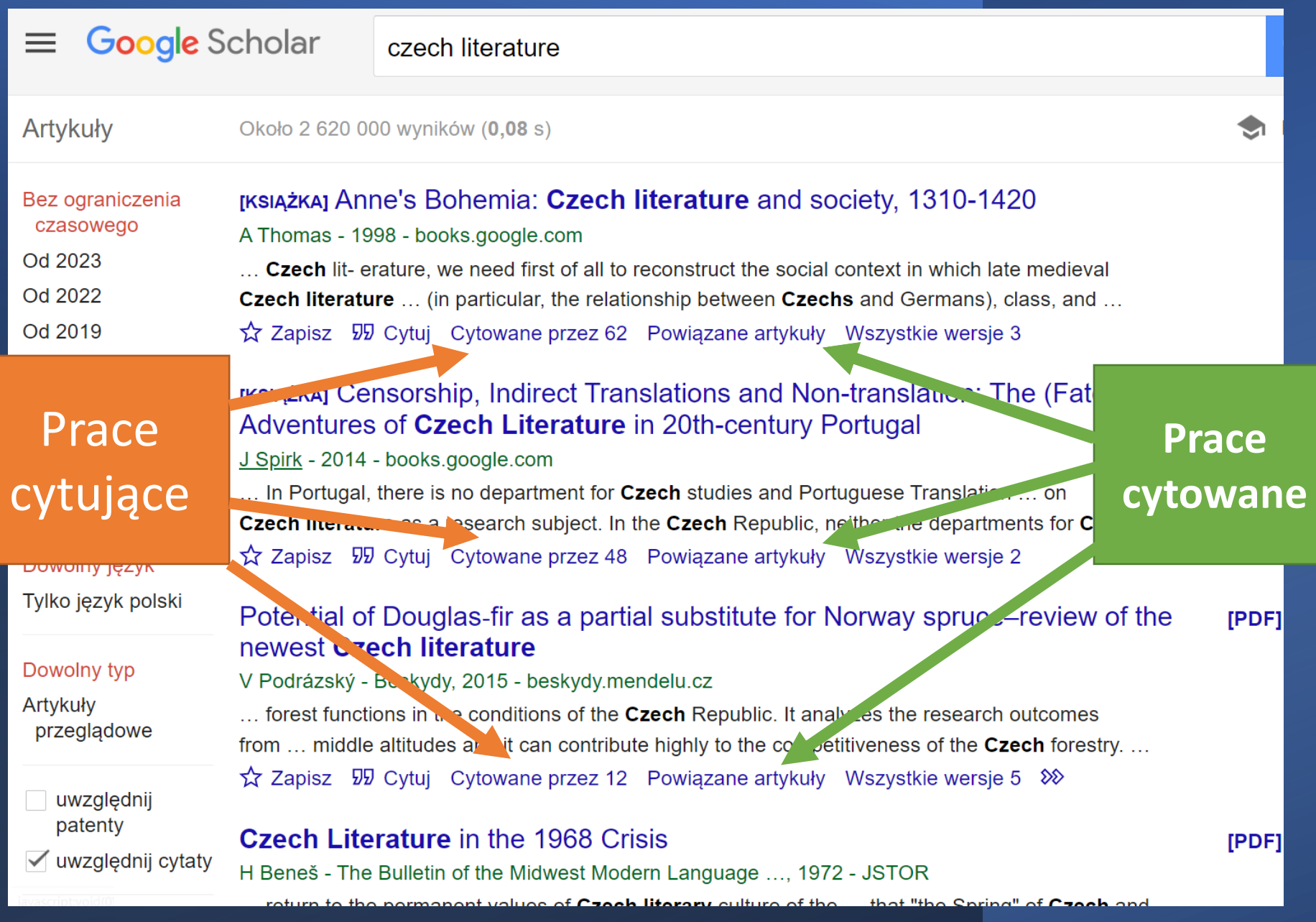

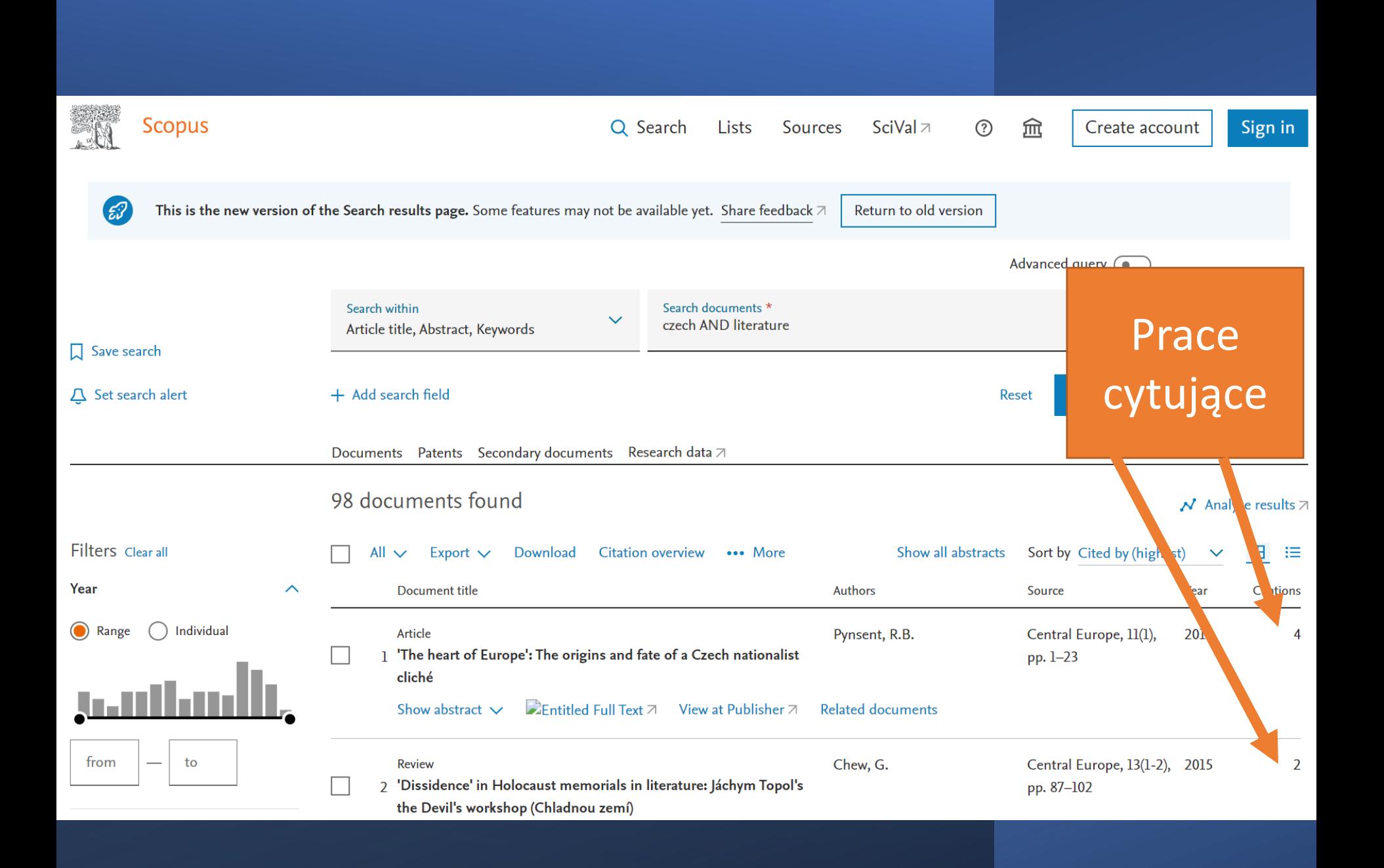

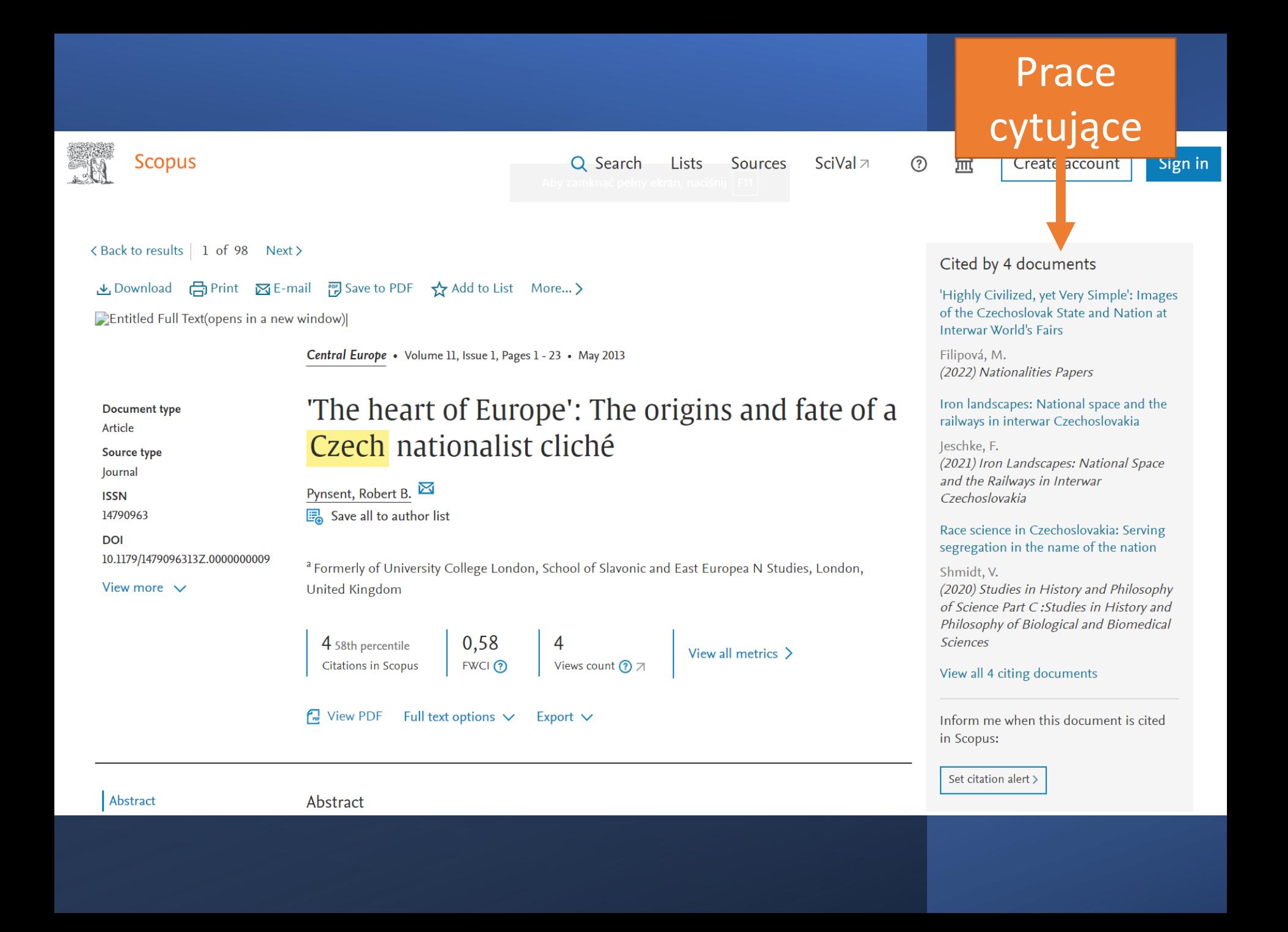

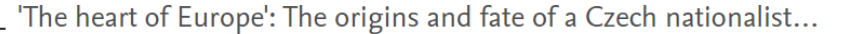

```
\frac{1}{\sqrt{2}} View PDF Full text options \sqrt{ } Export \sqrt{ }
```
in Scopus:

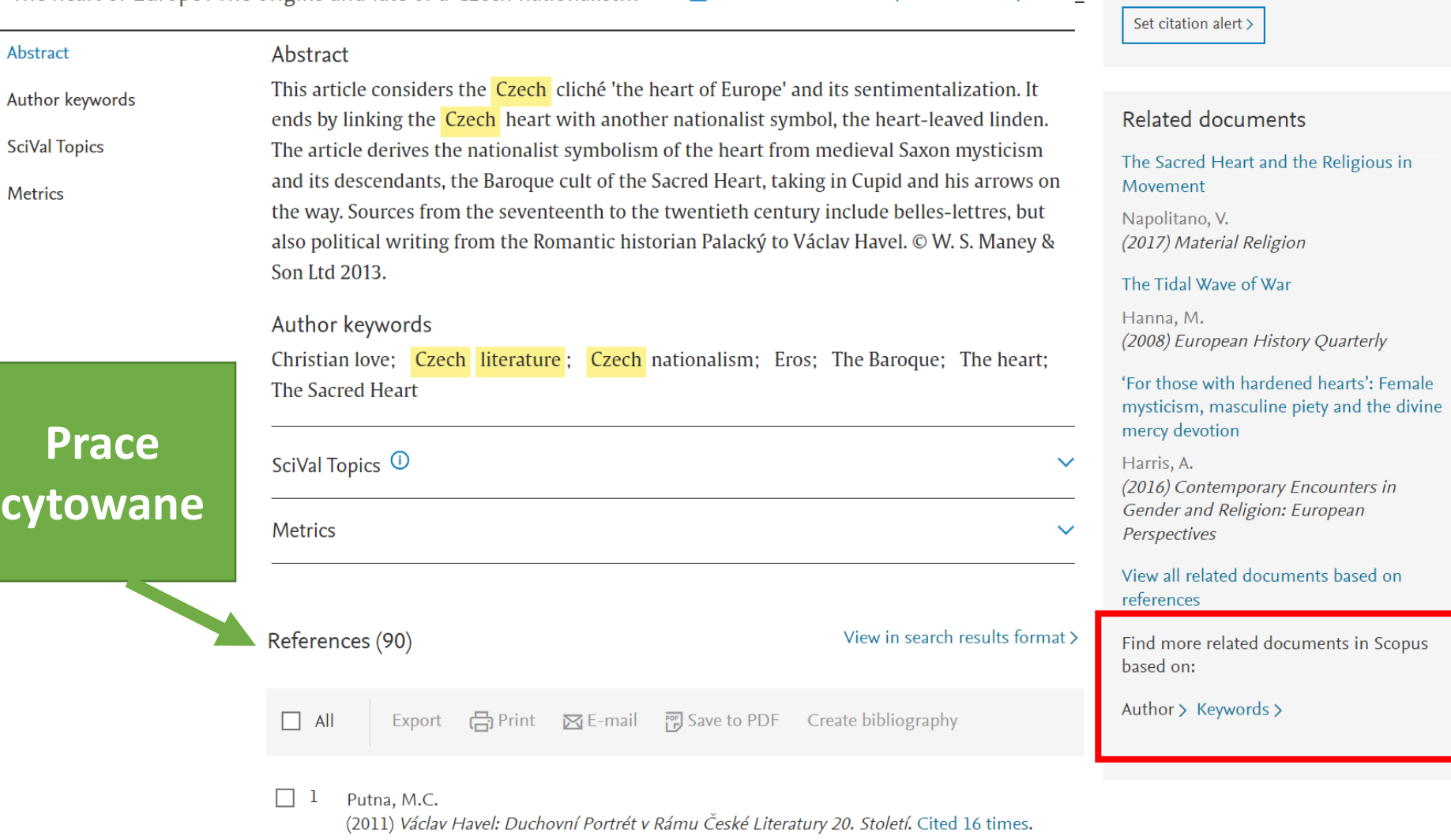

(2011) V.<br>Prague

# Przydatne bazy danych

- **1. Central and Eastern European Online Library** [https://www.ceeol.com](https://www.ceeol.com/)
- **2. The Central European Journal of Social Sciences and Humanities (CEJSH)** <https://cejsh.icm.edu.pl/>
- **3. Czeska bibliografia narodowa**
	- a. Data base: [https://aleph.nkp.cz/F/?func=file&file\\_name=find-a&local\\_base=cnb](https://aleph.nkp.cz/F/?func=file&file_name=find-a&local_base=cnb)
	- b. [html: https://www.en.nkp.cz/about-us/professional-activities/cataloging/novcnb-uvod](https://www.en.nkp.cz/about-us/professional-activities/cataloging/novcnb-uvod-eng)eng
- **4. Directory of Open Access Journals (DOAJ)** <https://www.doaj.org/>
- **5. Europeana** <https://www.europeana.eu/>
- **6. Google Scholar** <https://scholar.google.com/>
- **7. JSTOR** [https://www.jstor.org](https://www.jstor.org/)
- **8. OpenDOAR** <https://v2.sherpa.ac.uk/opendoar/>
- **9. Polska bibliografia narodowa** [https://katalogi.bn.org.p](https://katalogi.bn.org.p/)
- **10. Science Direct** <https://www.sciencedirect.com/>
- **11. Scopus** [https://www.scopus.com](https://www.scopus.com/)
- **12. Web of Science** <https://www.webofscience.com/>

### **Literatura**

- Kowalska M., *Strategie i narzędzia wyszukiwawcze*  [online] [https://researchingh20.files.wordpress.com/2016/0](https://researchingh20.files.wordpress.com/2016/02/strategie_i_narzedzia_wyszukiwawcze.pdf) 2/strategie i narzedzia wyszukiwawcze.pdf
- Matysek A., Tomaszczyk J., Cyfrowy warsztat humanisty*,* Warszawa 2020*.*
- *Strategia wyszukiwawcza*, [w:] *Wikipedia, wolna encyklopedia*, 2016.
- Tychek W., *Wyszukiwanie informacji. Podstawy budowy strategii wyszukiwawczych*, [http://www.wbp.olsztyn.pl/bwm/1-2\\_08](http://www.wbp.olsztyn.pl/bwm/1-2_08-ie/wyszukiwanie.htm) ie/wyszukiwanie.htm [26 październik 2017 r.].